# **Learn GIMP Top 10 Artistic Techniques: Unleash Your Creativity Today!**

#### **: The Power of GIMP**

GIMP, the free and open-source image editing software, has become a formidable tool for artists, designers, and photographers worldwide. Its versatility and extensive feature set make it an ideal platform for creating stunning visuals. However, unlocking the true artistic potential of GIMP requires mastering specific techniques that can transform ordinary images into captivating works of art.

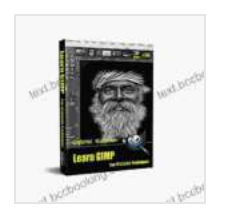

**[Learn GIMP: Top 10 Artistic Techniques](https://text.bccbooking.com/read-book.html?ebook-file=eyJjdCI6InJSaG92ZVFZVVltREJuZWdaQUYyanBuRzU5OXlhUkwxaU9wNGQwb1dSK2pZaVlOV3NGMU1wZmlmTHlqbVlpQldGRU9MdWRiNXdCbktYNUF3SjJ6NWRVUUlWaFdcL2tweERIUXJHak1vYkpqbVwvcDNhNG5QMlhTS1JEckJwYXp2RlFHSFRNUWh6bVpCbU9RbVwvSnR6ZFVnTUNuXC8xY2xaYzRpcGVvcGo2bHZvWitZOXBuSDREdXh4MEFsYkdIMWVmNWIiLCJpdiI6IjI4OGFjNDQwZTY2YzM5MGNkNTM1NmQxNjc3NTNhM2I4IiwicyI6ImY2OWVmMzA4ZjgyNTBmNzgifQ%3D%3D)** by MaryAnn F. Kohl

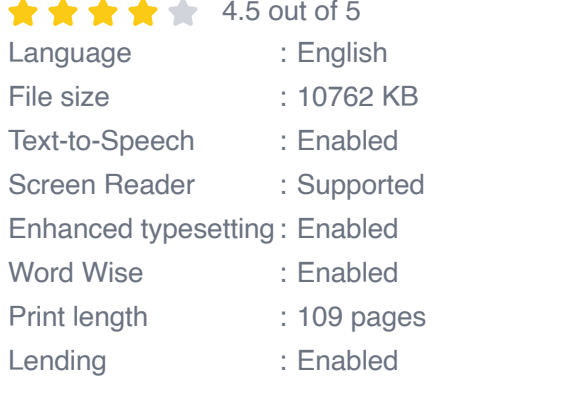

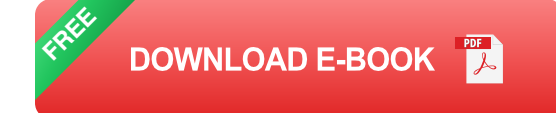

#### **Chapter 1: Layer Masking: Unlocking Selective Editing**

Layer masking allows you to isolate and modify specific areas of an image while maintaining the integrity of other elements. Learn how to use layer masks to create non-destructive edits, blend images seamlessly, and create intricate compositions.

#### **Chapter 2: Color Manipulation: Enhancing Vibrancy and Mood**

Color is an essential element of visual communication. Discover advanced techniques for color correction, color grading, and manipulating the hue, saturation, and lightness of your images. Create vibrant and evocative atmospheres or achieve precise color adjustments for realistic results.

# **Chapter 3: Blending Modes: Compositing Techniques for Seamless Imagery**

Blending modes control how layers interact with each other, allowing you to create seamless composites and achieve specific visual effects. Explore the various blending modes, from screen to multiply, and learn how to use them strategically to enhance your designs and create stunning photo manipulations.

#### **Chapter 4: Filters and Effects: Transforming Images Creatively**

GIMP offers a vast array of filters and effects that can drastically alter the appearance of your images. Discover how to use these tools to create painterly effects, abstract distortions, and enhance textures. Unleash your creativity and experiment with different settings to achieve unexpected and visually captivating results.

#### **Chapter 5: Path Editing: Precision and Versatility for Complex Shapes**

Paths are vector-based tools that provide precise control over shapes and selections. Learn how to use paths to create custom shapes, manipulate text, and extract objects from images. Master the techniques of path editing to enhance your precision and efficiency when working with complex designs.

# **Chapter 6: Animation: Bringing Images to Life**

Expand your artistic horizons with GIMP's animation capabilities. Discover how to create basic animations, manipulate frames, and export your creations in a variety of formats. Engage your audience with dynamic visuals and add motion to your designs with this powerful feature.

# **Chapter 7: Photo Retouching: Enhancing and Transforming Images**

Master the art of photo retouching to enhance the quality of your images. Learn how to remove blemishes, adjust exposure, and correct color casts. Explore techniques for skin smoothing, eye enhancement, and sharpening to create polished and professional-looking photographs.

# **Chapter 8: Creative Compositing: Storytelling with Imagery**

Combine multiple images into a cohesive and visually stunning composition. Learn how to blend elements seamlessly, create depth and perspective, and add visual interest through the use of textures, overlays, and creative lighting techniques. Showcase your storytelling abilities and captivate viewers with compelling imagery.

# **Chapter 9: Advanced Layer Techniques: Mastering Organization and Control**

Unlock the full potential of GIMP's layer system. Discover advanced techniques for organizing, grouping, and manipulating layers. Learn how to create layer styles, use non-destructive blending, and take advantage of layer masks and blending modes to finesse your compositions and achieve precise editing results.

# **Chapter 10: File Management and Exporting: Optimizing and Sharing Your Creations**

Master the art of file management to keep your projects organized and efficient. Learn how to save and export your images in various file formats, optimize them for different purposes, and manage your files effectively. Ensure that your creations are ready to be shared with the world and meet industry standards.

# **: Elevating Your Artistic Journey**

By mastering the top 10 artistic techniques presented in this comprehensive guide, you will unlock the transformative potential of GIMP. From creating breathtaking digital paintings to enhancing photographs, compositing innovative designs, and animating your creations, the possibilities are endless. Unleash your artistic vision, elevate your design skills, and create stunning visuals that will captivate and inspire.

### **Call to Action**

Embark on your artistic journey with GIMP today and discover the power of these top 10 techniques. Free Download your copy of "Learn GIMP Top 10 Artistic Techniques" now and take your visual creations to the next level. Let GIMP be your canvas, and ignite your imagination with endless possibilities!

#### **Free Download Your Copy**

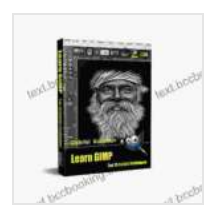

#### **[Learn GIMP: Top 10 Artistic Techniques](https://text.bccbooking.com/read-book.html?ebook-file=eyJjdCI6InJSaG92ZVFZVVltREJuZWdaQUYyanBuRzU5OXlhUkwxaU9wNGQwb1dSK2pZaVlOV3NGMU1wZmlmTHlqbVlpQldGRU9MdWRiNXdCbktYNUF3SjJ6NWRVUUlWaFdcL2tweERIUXJHak1vYkpqbVwvcDNhNG5QMlhTS1JEckJwYXp2RlFHSFRNUWh6bVpCbU9RbVwvSnR6ZFVnTUNuXC8xY2xaYzRpcGVvcGo2bHZvWitZOXBuSDREdXh4MEFsYkdIMWVmNWIiLCJpdiI6IjI4OGFjNDQwZTY2YzM5MGNkNTM1NmQxNjc3NTNhM2I4IiwicyI6ImY2OWVmMzA4ZjgyNTBmNzgifQ%3D%3D)** by MaryAnn F. Kohl

 $\star \star \star \star$  4.5 out of 5 Language : English File size : 10762 KB Text-to-Speech : Enabled Screen Reader : Supported Enhanced typesetting : Enabled Word Wise : Enabled

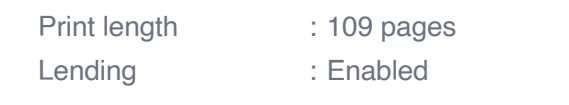

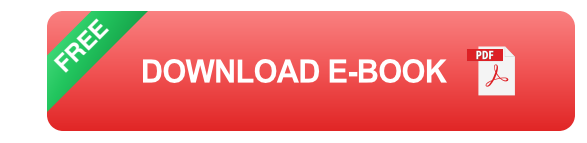

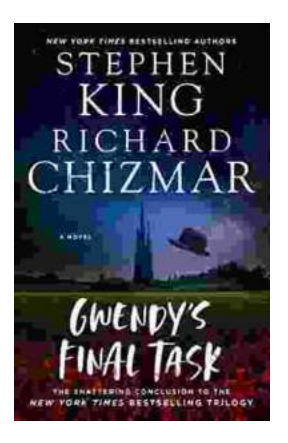

# **[Gwendy's Final Task: A Thrilling Conclusion to](https://text.bccbooking.com/full/e-book/file/Gwendys%20Final%20Task%20A%20Thrilling%20Conclusion%20to%20a%20Timeless%20Saga.pdf) a Timeless Saga**

Prepare to be captivated by Gwendy's Final Task, the highly anticipated to the beloved Gwendy Button Box Trilogy. This riveting masterpiece,...

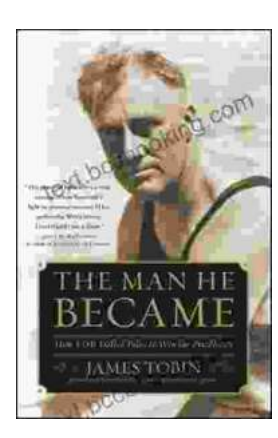

# **[How FDR Defied Polio to Win the Presidency](https://text.bccbooking.com/full/e-book/file/How%20FDR%20Defied%20Polio%20to%20Win%20the%20Presidency.pdf)**

Franklin D. Roosevelt is one of the most iconic figures in American history. He served as president of the United States from 1933 to 1945, leading the...